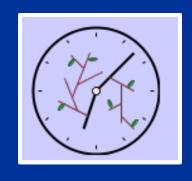

### JIT'S

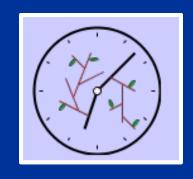

### (Just-In-Time-Trees)

Patrick Durusau, pdurusau@emory.edu

Society of Biblical Literature

Matthew Brook O'Donnell, matt@opentext.org

Publishing Dimensions & OpenText.org

jitts.org

## Hang'em High: Capturing Desperate Markup Trees in the Wild!

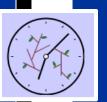

### Question #1

# Is Overlap Important for Markup?

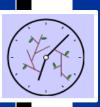

### Example: print vs. logical structure

- SGML (ISO 8879) uses this as example of use of CONCUR
- Now have XSLT but presentation is only one aspect of multiple structures
- What about overlapping or differing analysis of texts?
- Key is multiple structures, for any reason.

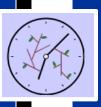

### Example: Versioning

- Versioning is a special case of overlap
- Needed for:
  - Contracts
  - Legislative documents
  - Publications
  - Treaties
- Can you say "Enron?"

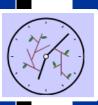

### Observation #1

### Overlap is important because documents are complex

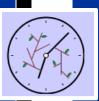

#### Interlude #1

## Conversing with the trees!

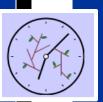

### Case 1: No overlap

```
</a>
            <a>>
Some sample PCDATA
```

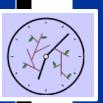

### Case 13: No overlap

```
<a> </a>
 Some sample PCDATA
            <b>
```

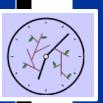

### Case 2: Shared start/end point

```
<a>>
                    </a>
Some sample PCDATA
```

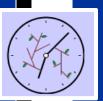

### Case 12: Shared start/end point

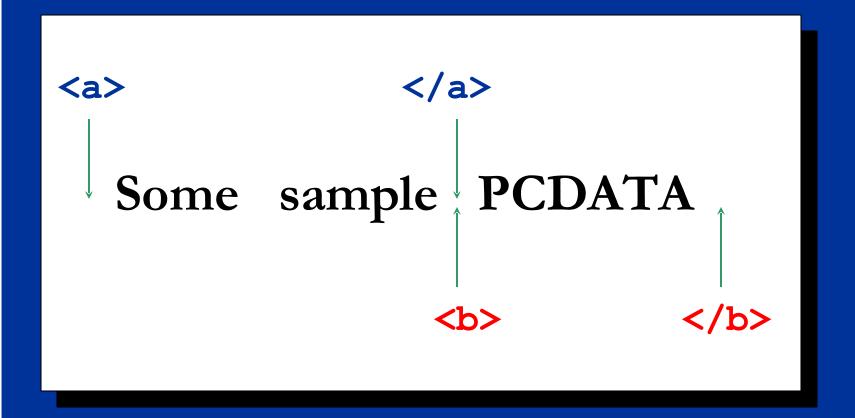

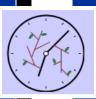

### Case 3: 'Classic' overlap

```
</a>
    <a>>
Some sample PCDATA
```

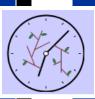

### Case 11: 'Classic' overlap

```
</a>
<a>>
 Some sample PCDATA
       <b>
```

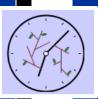

### Case 4: Shared end point

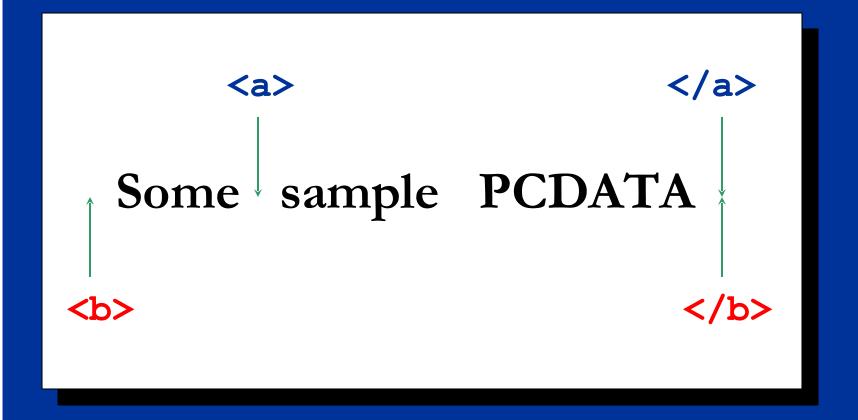

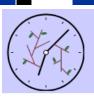

### Case 10: Shared end point

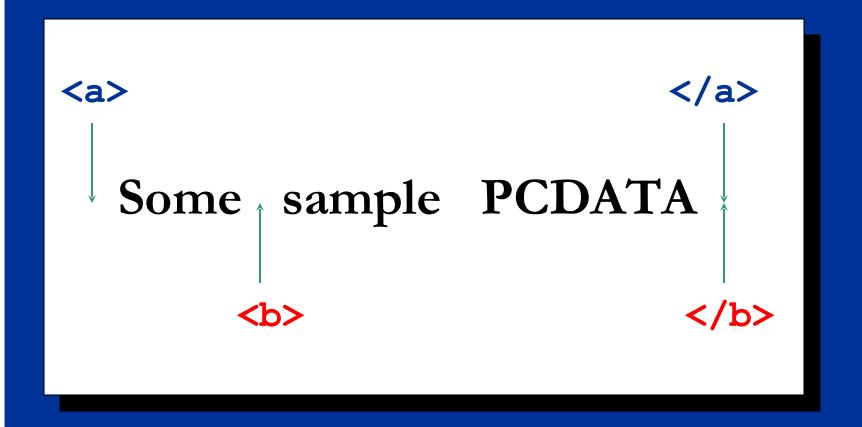

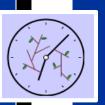

### Case 5: One element contains other

```
<a>>
          </a>
Some sample PCDATA
```

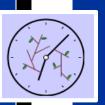

### Case 9: One element contains other

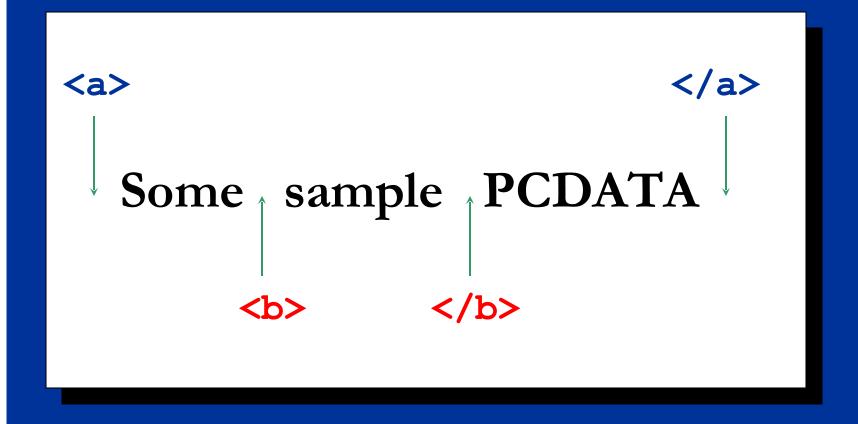

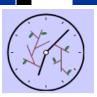

### Case 6: Shared start point

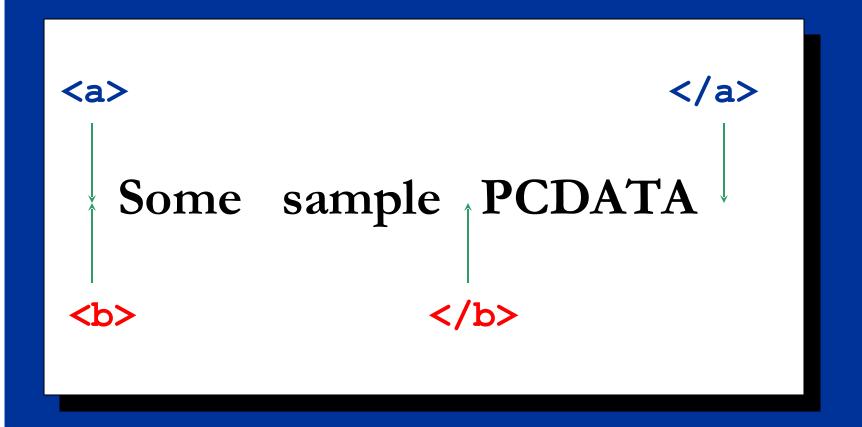

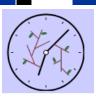

### Case 8: Shared start point

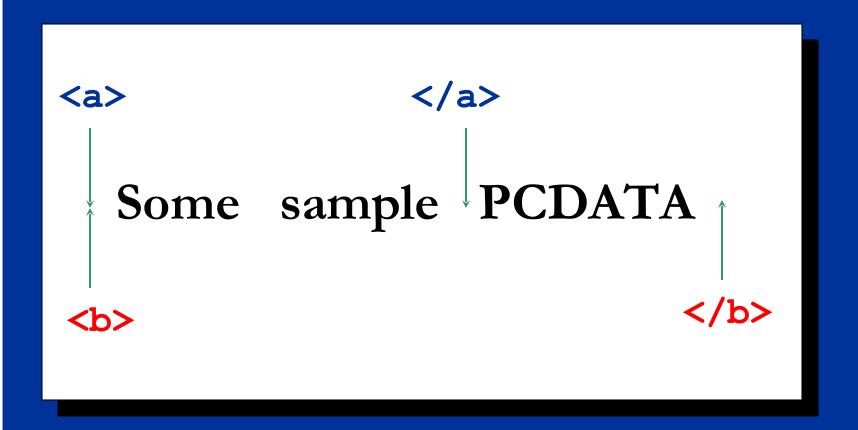

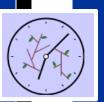

### Case 7: Shared start and end points

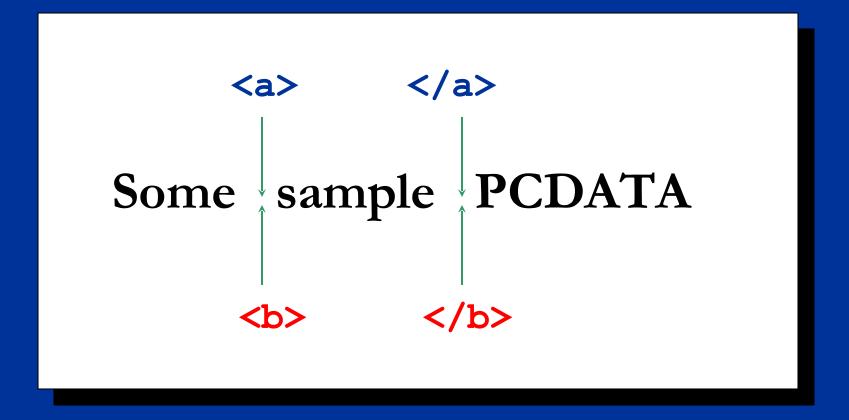

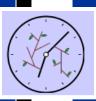

### Cases 1, 5, 9 & 13 handled by traditional markup

```
<br/>
<br/>
sample<br/>
<a>PCDATA</a>
```

```
<a>Some</a>
```

```
sample <br/> <b>PCDATA</b>
```

```
<br/>
<b>Some<br/>
<a>sample</a><br/>
PCDATA</b>
```

```
<a>Some
<b>sample</b>
PCDATA</a>
```

Tree model imposes parent-child relationship here

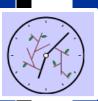

### Observation #2

## Trees and texts are both complex

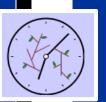

#### **Question #2**

# So where is the problem with markup?

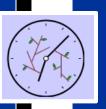

### SGML Markup

- single tree
- conflates lexical and syntactical levels of language
- allows CONCUR (but as multiple static trees)
- HyTime (note 553) requires separate grove for each tree (heavy processing demand)

jitts.org

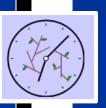

### XML Markup

- Discarded CONCUR
- Well-formedness required with or without DTD/Schema
- Continues conflation of lexical and syntactical levels of markup
- Results in markup trees that don't fit texts!

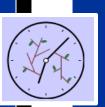

### But nature of text necessitates a solution...

- Milestones
- Segmentation
- Stand-off markup
- Non-XML syntaxes (Mecs, TexMecs, LMNL)

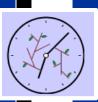

#### Example: Paradise Lost

```
ine>
     <seq> Of Man's first
disobedience,</seg>
      <seq> and the fruit
</line>
ine> Of that forbidden tree whose
mortal taste
</line>
<line> Brought death into the World,
     </seg>
```

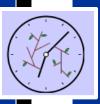

#### Milestones

```
<div type="segment">
      <seg id="s1"/>
• Empty elements used to mark first
disobetation Sein < sec dorxes="s1"/>
      <seg id="s2"/> and the fruit</line>
  Correspondence attributes provide 
whose inortall taste</line>
      <line n="Bk.1.3">Brought death into the
Worke, Candrals Dasciade Drackessing
     <seg corres="s2"/>
ffers no validation
```

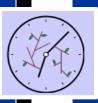

### Segmentation

```
<div type="segment">
      <line n="Bk.1.1"><seg id="s1">Of Man's
first disobedience, </seg>
      <seg id="s2a" next="s2b"> and the
fruit</seg></line>
      < line n="Bk.1.2">
      <seg id="s2b" prev="s2a" next="s2c"> Of
that forbidden tree whose mortal
taste</seq></line>
      < line n="Bk.1.3">
      <seq id="s2c" prev="s2b">Brought death
into the World, and all our woe, </seg></line>...
</div>
```

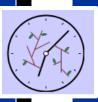

### Stand-off markup

```
<div type="segment">
      <w id="w1">Of</w>
      <w id="w2">Man's</w> <w id="w3">first</w>
      <w id="w4">disobedience,</w>
      <w id="w5">and</w> <w id="w6">the</w>
<w id="w7">fruit</w>
</div>
Segments:
<seg id="s1" start="#w1" end="#w4"/>
<seg id="s2" start="#w5" end="#w23"/>
Lines:
<line id="11" start="#w1" end="#w7"/>
<line id="12" start="#w8" end="#w14"/>
line id="13" start="#w15" end="#w23"/>
```

jitts.org

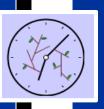

### Mecs, TeXMecs

- variant syntaxes for Wittgenstein Project
- no processing tools
- never adopted beyond this project
- but very useful for insights into the nature of overlap and the requirements of non-trivia texts

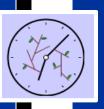

#### LMNL

- based on core range algebra
- records structural information based on location in string (text as string)
- allows unlimited overlapping hierarchies
- requires specialized syntax and conversion of documents

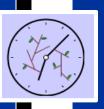

#### Limitations

- lack of processing tools
- variant syntaxes require conversion
- loss of easy access to tree API to text
- preserve lexical/syntactical confusion of SGML/XML (except Mecs,TeXMecs, LMNL)

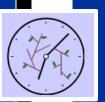

### Question #3

## What is markup?

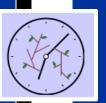

#### Observation #3a

# Markup is metadata about PCDATA

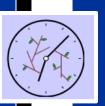

#### Observation #3b

...though typically recorded inline with tree notation

Metadata can be recorded on each PCDATA item instead of around it

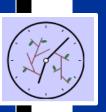

# Bottom-Up Virtual Hierarchies (BUVH)

- •divorces membership in a hierarchy from markup in a document
- membership in a hierarchy is recorded as an XPath expression
- membership information recorded for each atom of PCDATA
- allows validation of multiple hierarchies
- allows querying across multiple hierarchies

jitts.org

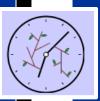

## Example: Paradise Lost line hierarchy

```
div type="book">
  <div type="segment">
    cline Of Man's first disobedience, and the fruit</line>
   <line>Of that forbidden tree whose mortal taste </line>
  /div[1][@book='name']/div[1][@type='segment']/line[1]/*[1]
  </div>
</div>
```

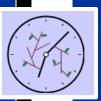

## Example: Paradise Lost clause hierarchy

```
div type="book">
 <div type="segment">
    Seg Of Man's first disobedience, </seg>
   <seq> and the fruit Of that forbidden tree whose mortal
  /div[1][@book='name']/div[1][@type='segment']/seg[1]/*[2]
 </div>
</div>
```

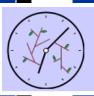

## Example: Paradise Lost

```
\text="/div[1][@book='name']/div[1][@type='segment']/line[1]/*[1]"
   sq:text="/div[1][@book='name']/div[1][@type='segment']/seg[1]/*[1]"
>Of</w>
\text="\div[1] [@book='name']\div[1] [@type='segment']\line[1] /*[2]"
   sq:text="/div[1][@book='name']/div[1][@type='segment']/seg[1]/*[2]"
>Man's</w>
\text="\div[1] [@book=\name']/div[1] [@type=\segment']/line[1]/*[3]"
   sg:text="/div[1][@book='name']/div[1][@type='segment']/seg[1]/*[3]"
>first</w>
\text="/div[1][@book='name']/div[1][@type='segment']/line[1]/*[4]"
   sg:text="/div[1][@book='name']/div[1][@type='segment']/seg[1]/*[4]"
>disobedience,</w>
```

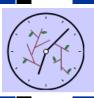

## Example: Paradise Lost

```
\sqrt{\mathbf{w} \ln : \text{text}}/\text{div}[1] [\theta \text{book} = \text{name}']/\text{div}[1] [\theta \text{type} = \text{segment}']/\text{line}[1]/*[5]''
    sq:text="/div[1][@book='name']/div[1][@type='segment']/seg[1]/*[1]"
>and
         Classic overlap
                                    i']/div[1][@type=`segment']/line[1]/*[6]"
                                    e']/div[1][@type='segment']/seg[2]/*[1]"
  <sea>
            and the fruit
  </line>
  ine>
                                    !']/div[1][@type=\segment']/line[1]/*[7]"
            Of
                                    e']/div[1][@type='segment']/seg[2]/*[2]"
\text="/div[1][@book='name']/div[1][@type='segment']/line[2]/*[1]"
    sq:text="/div[1][@book='name']/div[1][@type='segment']/seg[2]/*[4]"
>Of</w>
```

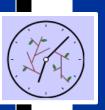

## **BUVH: Analysis**

- illustrates localized nature of overlap
- requires additional processing of texts
- results in redundant information

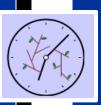

### **Question #4**

What is the problem?

Isn't it is a question of recognizing the tree we want?

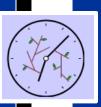

## JITTs: Just-In-Time-Trees

- Trees are imposed on texts
- Elements of a tree declared
- Content models declared
- Vocabulary of markup declared
- Non-elements, ignore/remove

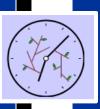

## JITTs: Processing Model

- Declare tree (elements)
- Parse texts
- Declared elements = events
- Declared tree must be well-formed and valid
- Non-declared elements, pass or discard

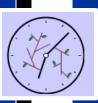

#### **Input**

```
<div>
      ine>
      <seg> Of Man's first disobedience
</seq> <seq> and the fruit
      </line>
      <line> Of that forbidden tree whose
      mortal taste
      </line>
      <line> Brought death into the World,
      </seg>
      </line>
```

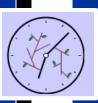

morphological recognition

```
<div>
      <seq> Of Man's first disobedience
</seg> <seg> and the fruit
  /([^<>]*?)(<(\/)?([^>\s]+?)(\s[^>]+?)?(\/?)>)/g
      </line>
      <line> Brought death into the World,
      </seq>
      </line>
```

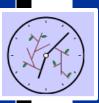

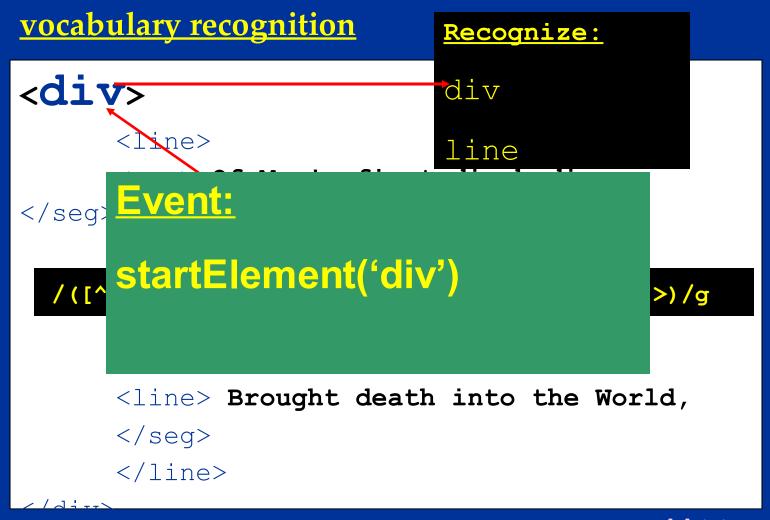

jitts.org

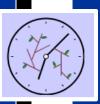

#### morphological recognition

```
<div>
      ne>、
      <seq> Of Man's first disobedience
</seg> <seg> and the fruit
      </line>
  /([^<>]*?)(<(\/)?([^>\s]+?)(\s[^>]+?)?(\/?)>)/g
      </line>
      <line> Brought death into the World,
      </seg>
      </line>
```

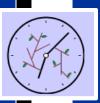

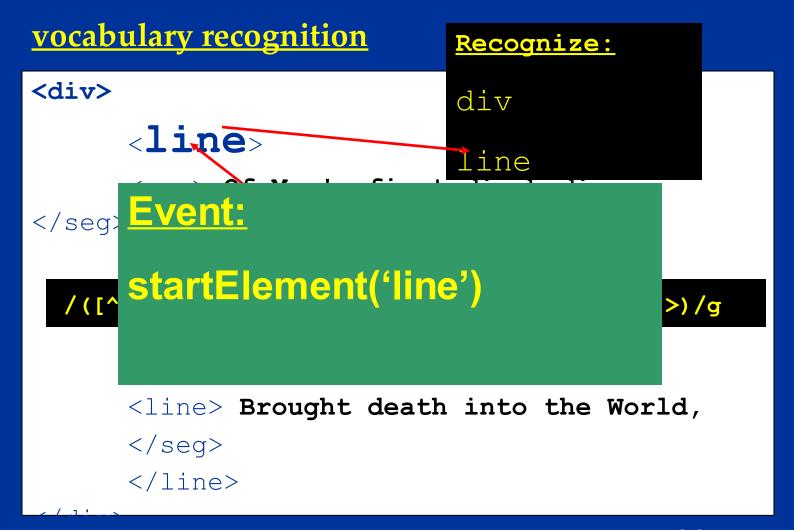

jitts.org

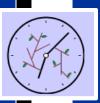

#### morphological recognition

```
<div>
      line>
      Seq>.Of Man's first disobedience
             seq> and the fruit
      </line>
  /([^<>]*?)(<(\/)?([^>\s]+?)(\s[^>]+?)?(\/?)>)/g
      </line>
      <line> Brought death into the World,
      </seq>
      </line>
```

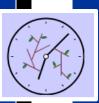

```
vocabulary recognition
                          Recognize:
<div>
                          div
      line>
     <Seg> Of Man's first dis
</seg> <seg> and the fruit
      Event:
                                       >) /g
      Either: NO EVENT
                                       Ld,
      or: characters('<seg>')
      </line>
```

jitts.org

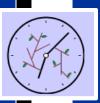

#### morphological recognition

```
< div>
      ine>
      <seq> Of Man's first disobedience
</seq>  </seq> <and the fruit</pre>
          ne>
  /([^<>]*?)(<(\\)?([^>\s]+?)(\s[^>]+?)?(\/?)>)/g
      </line>
      <line> Brought death into the World,
      </seq>
      </line>
```

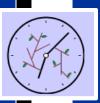

#### morphological recognition

```
<div>
     line>
     <seq> Of Man's first disobedience
</seg> <seg> and the fruit
       (ine>
 /([^
     Event:
     characters("Of Man's first
     disobedience")
```

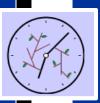

```
vocabulary recognition
                         Recognize:
<div>
                         div
     line>
     <seg> Of Man's first line
</seq> and the fruit
      Event:
                                      >) /g
     Either: NO EVENT
                                      Ld,
     or: characters('</seg>')
     </line>
```

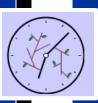

#### morphological recognition

```
<div>
      ine>
      <seq> Of Man's first disobedience
</seg> <seg> and the fruit
  /([^<>]*?)(<(\/)?([^>\s]+?)(\s[^>]+?)?(\/?)>)/g
      </line>
      <line> Brought death into the World,
      </seg>
      </line>
```

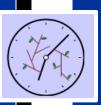

```
vocabulary recognition
                         Recognize:
<div>
                         div
     line>
     <seg> Of Man's first line
</seg> <seg> and the fruit
     >) /g
      Event:
     endElement('line')
                                      Ld,
```

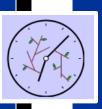

## Overlapping Markup

```
<text>
<body>
<div>
<pe>......</page>
<,p>......</page>
</div><div>
......</page>/div>
</body>
</text>
```

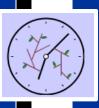

## Arbitrary tree

```
<text>
<text>
<body>
                       <body>
                       <div>
<page>......</page>
                            .......
<page>......</page>
                            .......
...</div><div>
......</page>
..... </div>
</body>
                       </body>
</text>
                       </text>
```

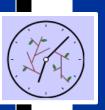

## Arbitrary CDATA

- CDATA indicates where "markup" not processed
- CDATA notation required due to conflating lexical/syntactical levels of markup language
- Separate lexical/syntactical levels, lose CDATA notation
- Declare element/children of element should be treated as CDATA

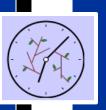

## What makes JITTs different?

- can already filter unwanted elements (SAX)
- can already extract arbitrary trees (XSLT, SAX)
- •JITTs can validate alternative trees (inline)
- JITTs can preserve arbitrary markup for later processing
- JITTs corrects lexical/syntactical conflation of SGML/XML

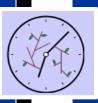

## Schrödinger's Document

```
<?xml version="1.0" encoding="UTF-8"?>
```

- a. Is the document inside valid or not?
- a. Can't determine without processing the document
- a. What does processing mean? Recognizing a tree in the document! jitts.org

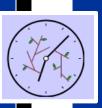

## Advantages of JITTs

- enforced or Just-In-Time-Validation (cf. conference submissions, partial texts)
- multiple views of a text
- trees are imposed on a text (cf. DATATAG, markup as well)
- preservation of unrecognized markup = DOM Lite!

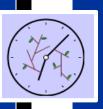

### DOM-Lite

- DOM trees built upon markup events
- no element recognized = no event = no DOM node
- Example: dictionary entries complex internally but most access by headword
- If headword is node in DOM tree, stream out internal markup for presentation (no lower nodes in the DOM tree)

<u>jitts.org</u>

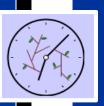

### What's different in JITTs parsing?

a. element recognition is no longer "<" and "</"

a. element recognition is "<" plus element name, "</" plus element name

a. building tree for the DTD or Schema anyway, just using it differently

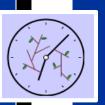

### What's different in JITTs parsing?

a. tree built for the document only uses the recognized markup

a. markup that is not recognized is passed as PCDATA

a. or discarded, depending upon the user's needs

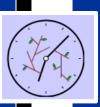

## Objection! JITTS supports invalid SGML/XML

- a. Recall Schrödinger's Document: a document is neither valid nor invalid until processed
- a. can opt for traditional validation or can use JITTs

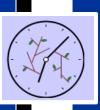

## OK, put that statement to a customer who needs:

- a. versioning
- a. JITV (Just-in-time-validation)
- a. DOM Lite
- a. Reply to the objection is:

Can you say NO SALE?

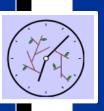

## Beyond JITTs

a. how to recover the membership insight from BUVH?

a. most overlap is localized so find the string and parse backwards until trees converge

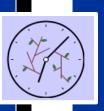

## Beyond JITTs

- a. still have problems with discontinuous segments (overlap+)
- a. looking at use of set processing to further manipulate XML encoded texts

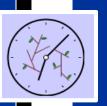

### Observation #4

Key to progress is not being locked into a single processing view for XML

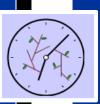

# What does "Tree" mean and when? (Apologies to Lewis Carroll)

"When I use 'tree'," Patrick said in a scornful tone, "it means just what I choose it to mean-neither more nor less."

"The question is," said the W3C, "whether you can make 'tree' mean so many different things."

"The question is," said Patrick, "which is to be master—that's all."

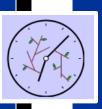

#### Conclusions

JITTs requires minimal change in parsing of markup

JITTs retains validation of markup

JITTs corrects conflation of lexical vs. syntactical levels in markup

JITTs enables arbitrarily complex markup

JITTs enables DOM (Lite) for large texts

JITTs changes processing, not syntax

jitts.org

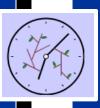

## Support for Research

 Support organizations that make this research possible!

Society of Biblical Literature:
 http://www.sbl-site.org

OpenText.org: http://www.opentext.org

– TEI: http://www.tei-c.org